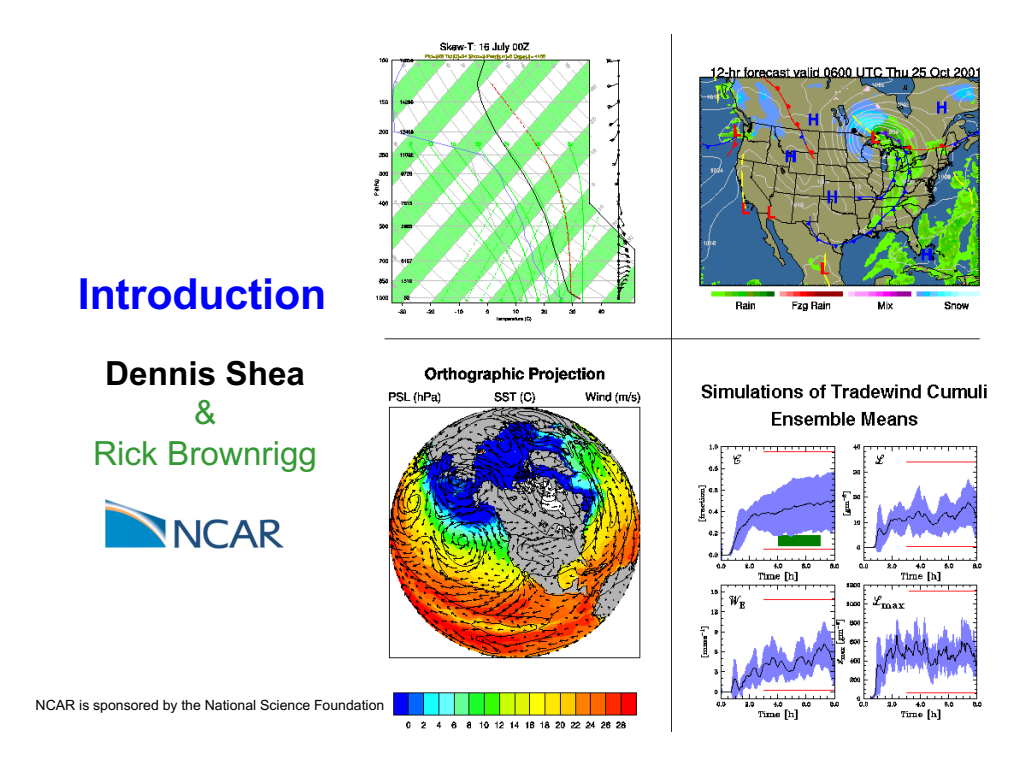

## **Workshop Overview**

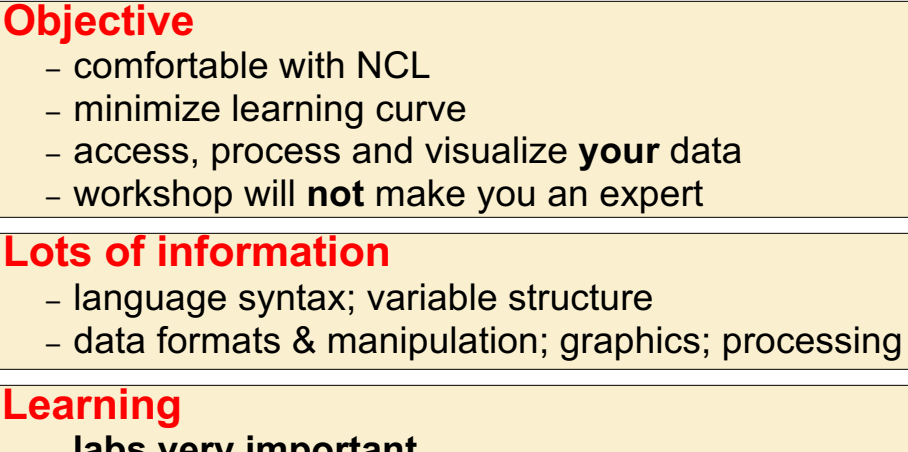

#### – **labs very important**

- "osmosis" method of learning does not work
- learning any language can be frustrating

#### **We are here to help you**

## **Outline: Introduction to NCL**

- What is NCL?
- How to run it / what's required to run it
- The NetCDF data model  $\rightarrow$  NCL's data model
- Language Syntax
	- Array indexing, coordinate variables, attributes, data types control-of-flow constructs
- Printing
- Debugging

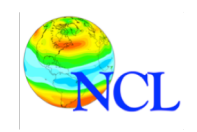

## **What is NCL?**

#### **NCAR Command Language** *An Integrated Processing Environment*

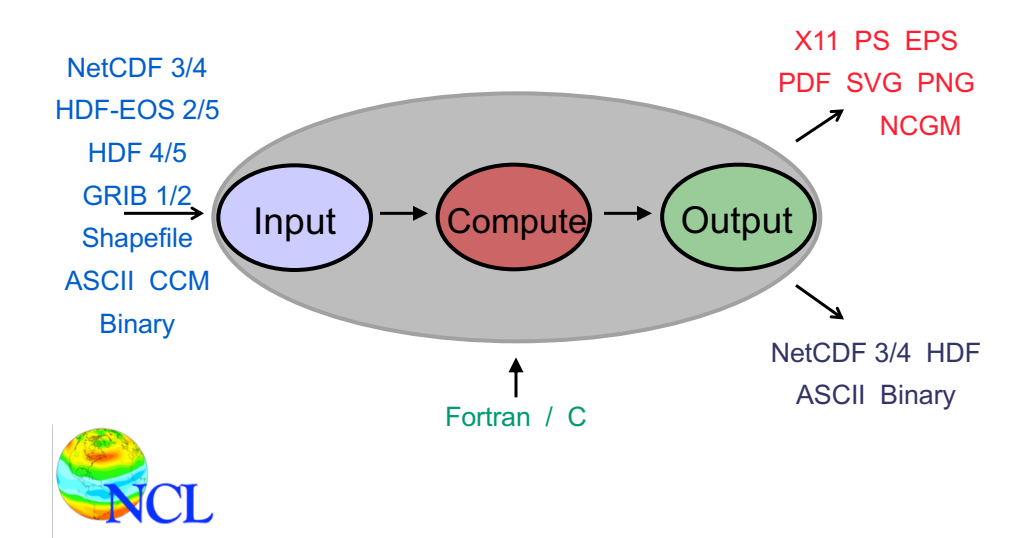

## **What is NCL?**

NCL – the programming language

| begin<br>:---data.asc has 6 columns and 500 rows of data.<br>$data = ascilinear('', /data.asc'', (/500.6/), "float")$<br>$x = data(:, 1)$<br>$=$ data(:,4) ; Read the fifth column of data<br>$\mathsf{v}$ and $\mathsf{v}$                                                               |                                                                                       |
|----------------------------------------------------------------------------------------------------|---------------------------------------------------------------------------------------|
| ; smooth the data<br>$y$ smooth = runave( $y$ , 25, 0)                                                                                                    |                                                                                       |
| $data_a$ ll = new( $($ /2,dimsizes(y)/),"float")<br>data $all(0,:)=y$<br>$data$ _all $(1, :)=$ y_smooth                                                                                                    |                                                                                       |
| ; create plot<br>$wks = qsn\_open_wks("png", "qsn_xy")$                                                                                                    | ; send graphics to PNG file                                                           |
| $= True$<br>res<br>res@tiMainString = "An xy plot Example"<br>res@tiYAxisString = "Dust (ppm)"<br>$res@tiXAxisString = "Time"$<br>$res@xyLineColors = (/"black", "red"/)$ ; line colors<br>$res@xyLineThicknesses = (1.0, 2.0/)$ ; line thicknesses<br>$res@xyDashPatterns = (/0.0,0.0/)$ | ; plot mods desired<br>: title<br>; y axis title<br>; x axis title<br>; line patterns |
| $plot = gsn_xy(wks, x, data_all, res)$<br>end                                                                                                    | ; Draw an XY plot with 1 curve.                                                       |
|                                                                                                    |                                                                                       |

## **What is NCL?**

NCL – the interpreter

- Ncl is an *interpreted* language (not compiled)
	- Like python, R, matlab
	- Unlike C, C++, fortran
- Many operations implemented in C/fortran under the hood = fast performance
- Interpreter is invoked via the "ncl" command: **\$ ncl**

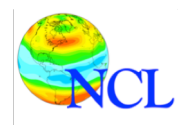

# **Why NCL?**

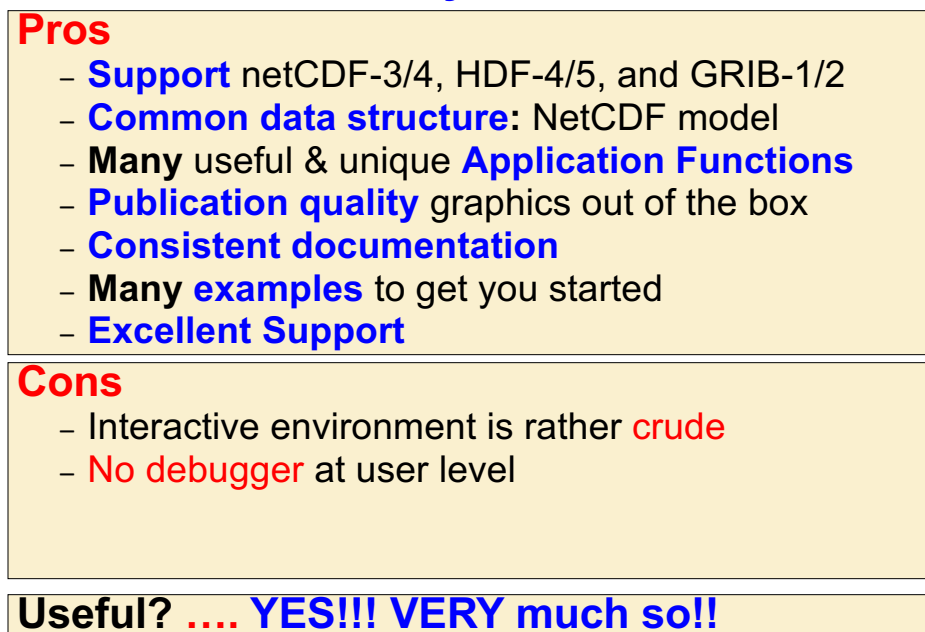

## What is required to use NCL?

• Unix-like operating system

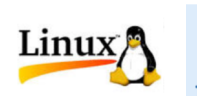

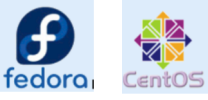

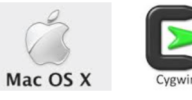

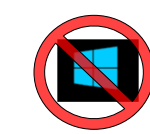

• Basic command-line skills

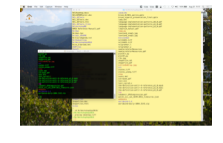

• Text editor

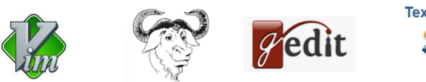

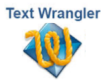

#### Running NCL: Interactive

```
|\$ ncl
  Copyright (C) 1995-2015 - All Rights Reserved
 University Corporation for Atmospheric Research
 NCAR Command Language Version 6.4.0
 The use of this software is governed by a License Agreement.<br>See http://www.ncl.ucar.edu/ for more details.
\begin{bmatrix} \text{incl } 0 > \overline{\text{pi}} = 4.0 * \text{atan}(1.0) \\ \text{incl } 1 > \overline{\text{print}(\text{pi})} \end{bmatrix}Variable: pi
Type: float
Total Size: 4 bytes
                  1 values
Number of Dimensions: 1
Dimensions and sizes:
                                      [1]Coordinates:
(0)3.141593
\overline{\mathsf{nc}} 2> \overline{\mathsf{quit}}$
```
Useful for *simple* testing – otherwise not recommended

#### Running NCL: Batch mode

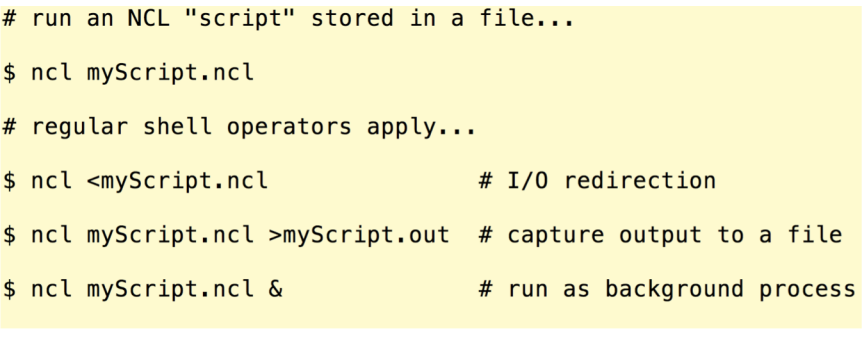

- Recommended over interactive mode
- Typical programming work flow (true of any language!):
	- Edit
	- Run/test/debug
	- Repeat

#### Running NCL: command-line structure

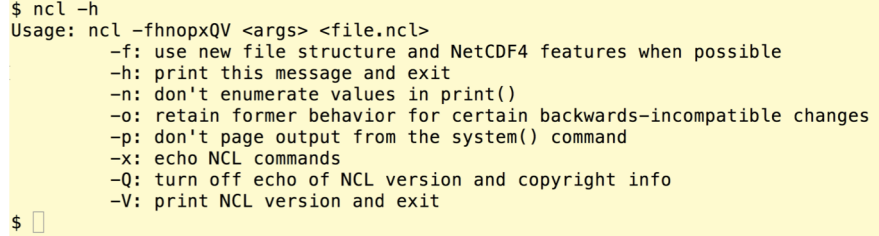

- Some options modify behavior
- Others print information and exit
- May be combined: ncl –np myScript.ncl

#### Understanding the NetCDF data model

- Why is this important NCL's *variable* model is based upon NetCDF's *variable* model.
	- NCL makes GRIB, HDF, HDF-EOS *look like* NetCDF
	- This consistent and uniform view of disparate file formats is a **very powerful** feature!
- NetCDF is a structured, binary, file *format*.
	- Can't view contents directly from command-line
	- Use tools like **ncdump** or **ncl\_filedump**
- Is inherently intended for array-like data
	- Commonplace in atmospheric science and other science and engineering disciplines that employ finite-element methods.
- Comprised of *variables, dimensions, attributes*

## Parts of a NetCDF file: global attributes

- Attributes are arbitrary name/value pairs
- *Global* attributes are metadata about the *file*

```
$ ncl_filedump 80.nc<br>path: 80.nc
   file global attributes:
       Conventions : NCAR-CSM
       source: Data converted from CCM History Tape Format
       case : b020.05
       title : b020.05 CSM1.2 (1980-2000 ramp, tauvis=.01, s04 dir, SCYC, 6hr data)
       hybrid_sigma_pressure :
Pressure at a grid point (lon(i), lat(j), lev(k)) is computed
using the formula:
            p(i, j, k) = A(k) * P0 + B(k) * PS(i, j)where A, B, PO, and PS are contained in the variables whose<br>names are given by the attributes of the vertical coordinate<br>variable.
variable A_var, B_var, P0_var, and PS_var respectively.
```
#### Parts of a NetCDF file: dimensions

- N-dimensional arrays have sizes, or "shape"
- Dimensions are *names* for array sizes in the file
- Are integer values
- One dimension may be "unlimited":
	- arrays allowed to grow along that dimension
	- all other dimensions are fixed

\$ ncl\_filedump 80.nc

```
dimensions:
           // unlimited
  time = 1lat = 64lon = 128lev = 18
```
## Parts of a NetCDF file: variables

- Variables are arrays of data
- Have *type, shape (dimensionality), attributes (metadata)*

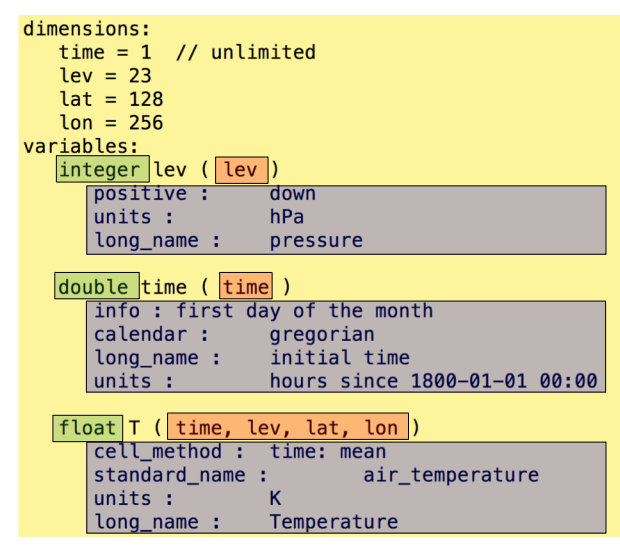

#### NetCDF/NCL: Coordinate Variable (CV)

- **CV**: **C**oordinate **V**ariable definition
	- **one dimensional** variable
	- **dimension name** is the same as the variable name
	- **must be numeric** (integer, float, double)
	- **must be monotonic** (increasing or decreasing)
- **CV** examples: variable name(dimension name)
	- lat(lat), lon(lon), plevel(plevel), time(time)
- Usage: variable temp(lat, lon)
	- $-$  temp(i,j) is temperature at ith, jth element
	- latitude of that element is value at lat(i)
	- longitude of the element is value at lon(j)
- Q(time,plevel,lat,lon)
	- § CV: Q(**:**, **{**925:400**}**, **{**-20**:**60**}**, **{**130**:**280**}** )
	- § Index: Q(**:**, 3:10, 24:40, 42:75)

## NetCDF Conventions

#### **Convention:** set of rules for file contents

- makes data comparison easier
- facilitates development of viewing (eg: **ncview**) & processing tools (NetCDF Operators; Climate Data Op.)

**COARDS** (1995; frozen)

- **C**ooperative **O**cean/**A**tmosphere **R**esearch **D**ata **S**ervice
- created for **rectilinear** grids
- [http://ferret.wrc.noaa.gov/noaa\\_coo](http://ferret.wrc.noaa.gov/noaa_coop/coop_cdf_profile.html)p/coop\_cdf\_profile.html

**CF** (2005/2006; continues to evolve)

- **C**limate and **F**orecast Metadata Convention (1.0 -> 1.6)
- generalizes and extends the **COARDS** convention
- much more complex; **curvilinear** and **unstructured** grids
- **calendar** attributes (*eg*: no\_leap, 360\_day, 365\_day,..)
- http://cf-pcmdi.llnl.gov/

Most climate related data archives use NetCDF and adhere to these conventions: *eg*: CMIP5, CMIP3, CESM, IPCC. etc

#### NCL variables look like NetCDF variables

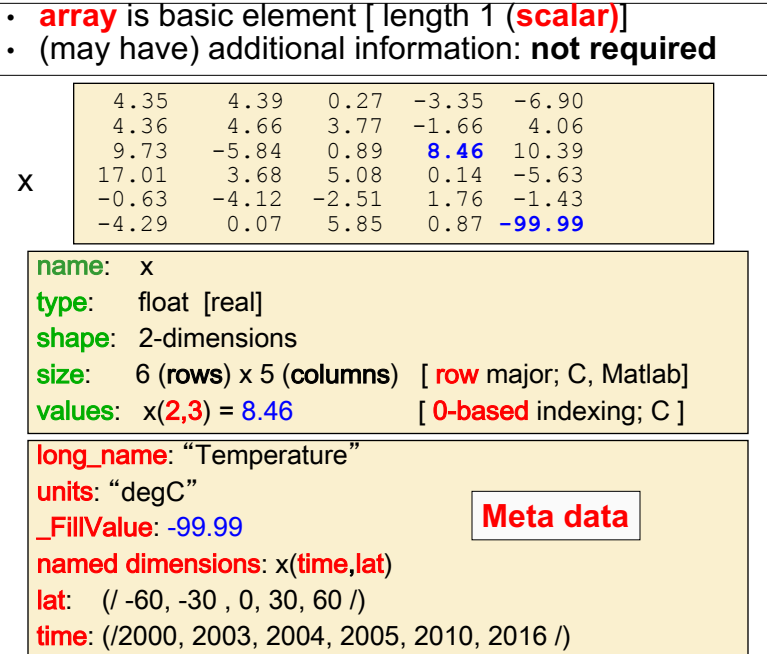

## Detailed Look at an NCL Variable

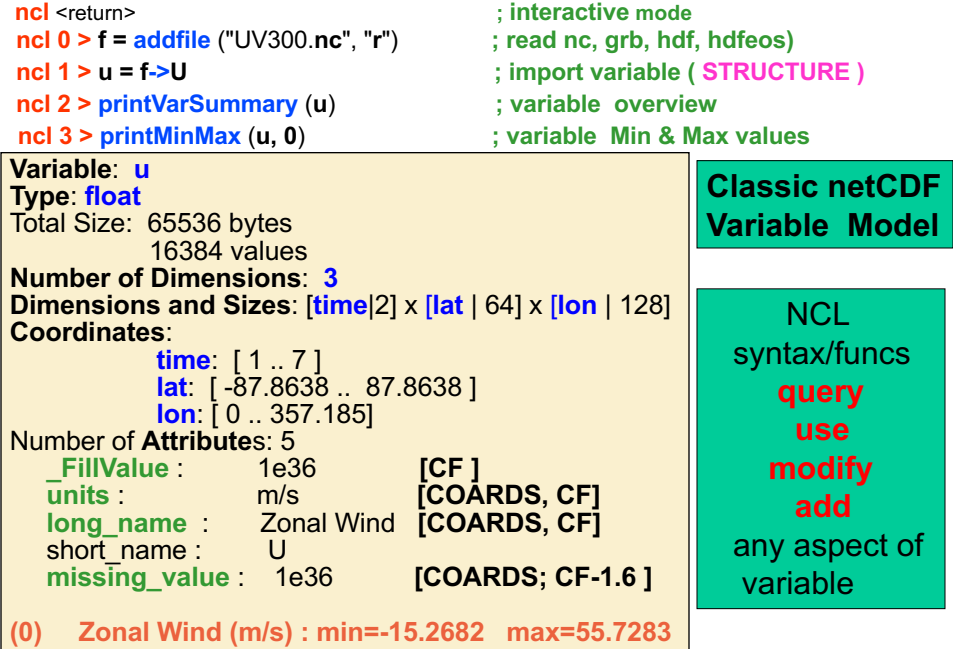

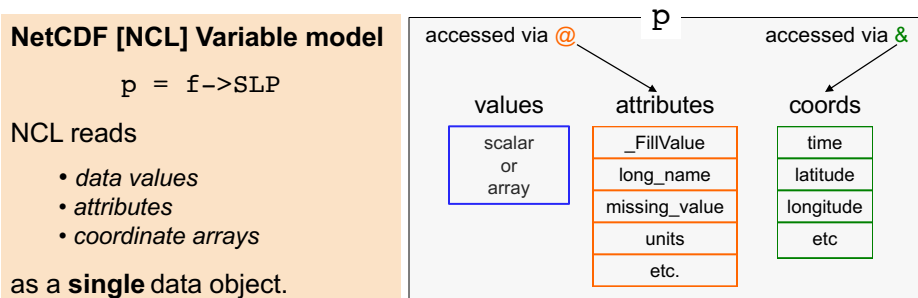

```
Variable: p
Type: float
Total Size: 29272320 bytes
            7318080 values
Number of Dimensions: 3<br>Dimensions and sizes:
                            Dimensions and sizes: [time | 252] x [latitude | 121] x [longitude | 240]
Coordinates: 
             time: [780168..963504]
            latitude: [90..-90]
             longitude: [ 0..358.5]
Number Of Attributes: 4
  _FillValue : 1e+20
 units : hPa
 long_name : Mean sea level pressure
 missing_value :1e+20
                                                              "printVarSummary(p)" output
```
# Language Basics

## NCL: control constructs

do i=0,99 … end do do while(a.gt.0) ... end do if (a.eq.b) then … else … end if

## Built-in and user-defined functions

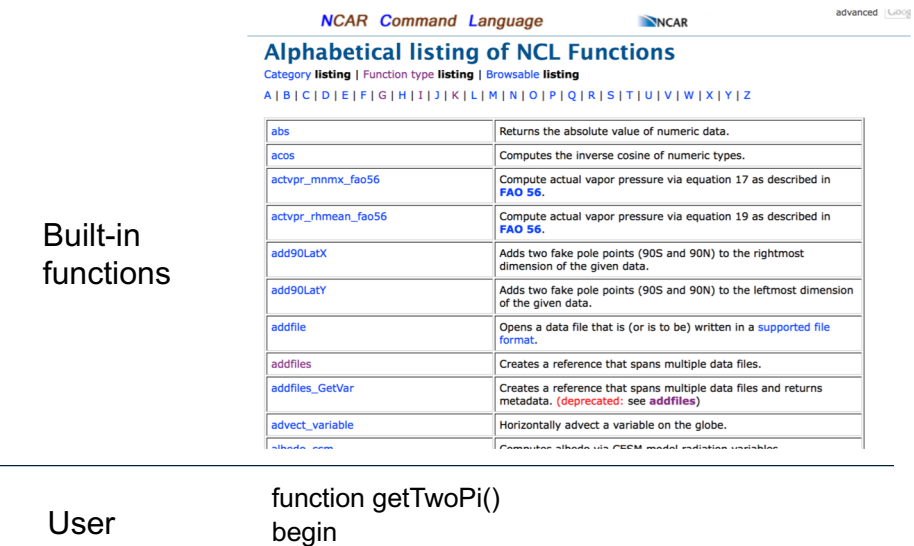

defined

return 2\*4\*atan(1) end

# **NCL Syntax Characters (subset)**

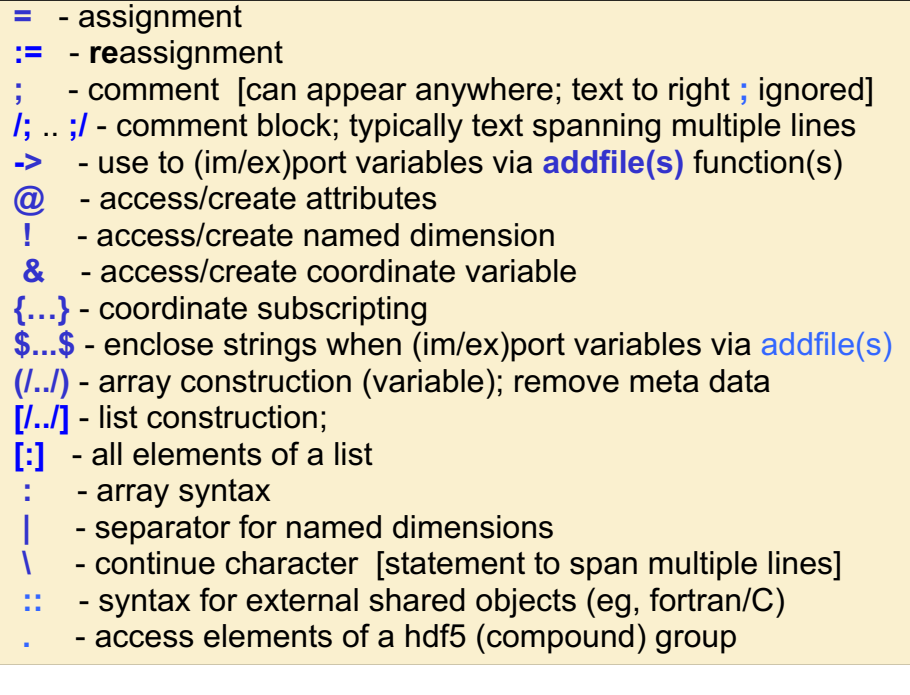

## Two Fundamental Data Structures

- Arrays
	- Have fixed shape and size
	- All elements are of the same type
	- Scalars are 1D arrays of size 1
	- Constant time to access an element
- List:
	- Can grow/shrink dynamically
	- Can contain elements of differing types
	- access time proportional to size of list

#### **Simple Variable Creation**

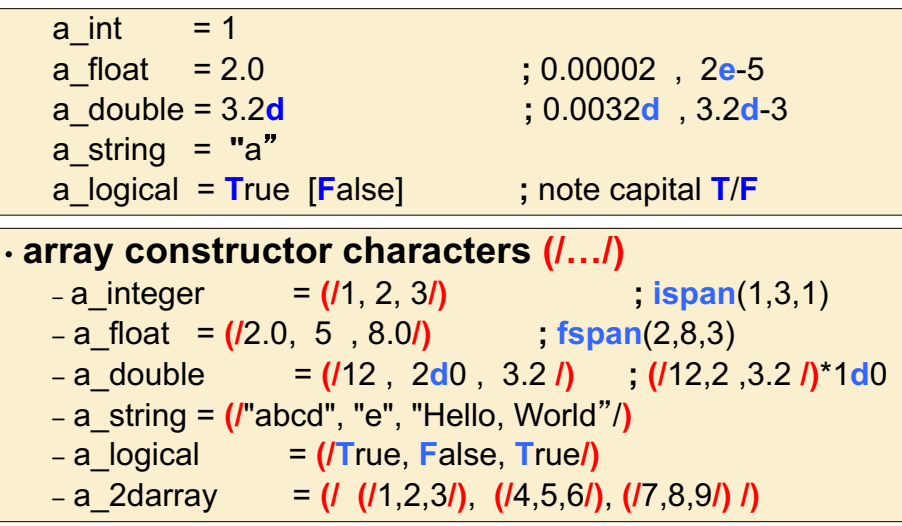

#### **Variable Creation and Deletion**

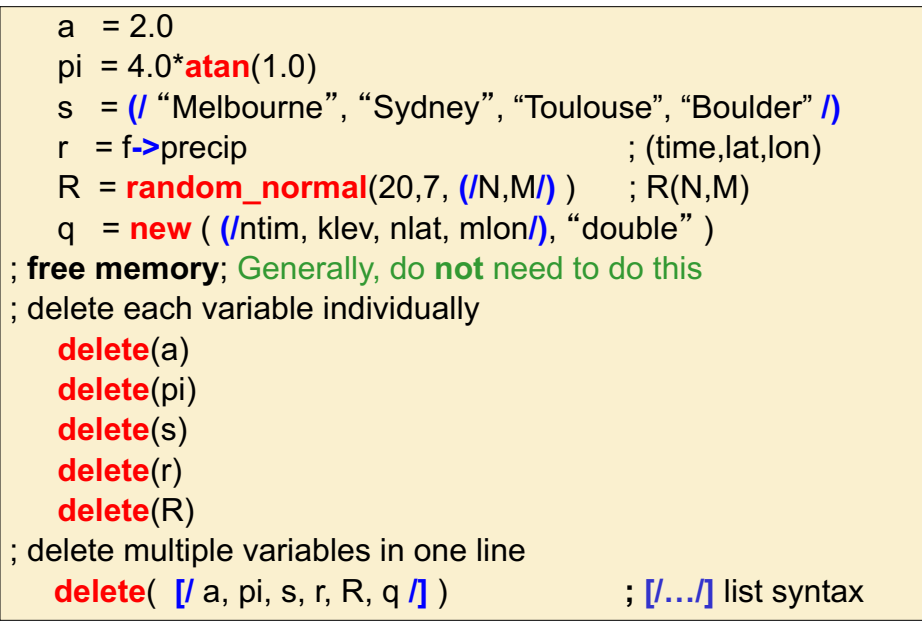

#### **Data Types numeric (classic netCDF3)** • double (64 bit)  $\cdot$  float (32 bit)  $\cdot$  long (64 bit; signed  $+/-$ )  $\cdot$  integer (32 bit; signed  $+/-$ )  $\cdot$  short (16 bit; signed  $+/-$ ) • byte  $(8 \text{ bit}, \text{signed } +/-)$ • complex **NOT** supported **non-numeric** • string • character • graphic • file **logical** • list **enumeric (netCDF4; HDF5)**  $\cdot$  int64 (64 bit; signed  $+/-$ ) • uint64 (64 bit; unsigned) • uint (32 bit; unsigned) • ulong (32 bit; unsigned ) • ushort (16 bit; unsigned ) • ubyte ( 8 bit, unsigned) **list [/** var**i**, var**d**, var**s**, …**/]**

## **Conversion between data types**

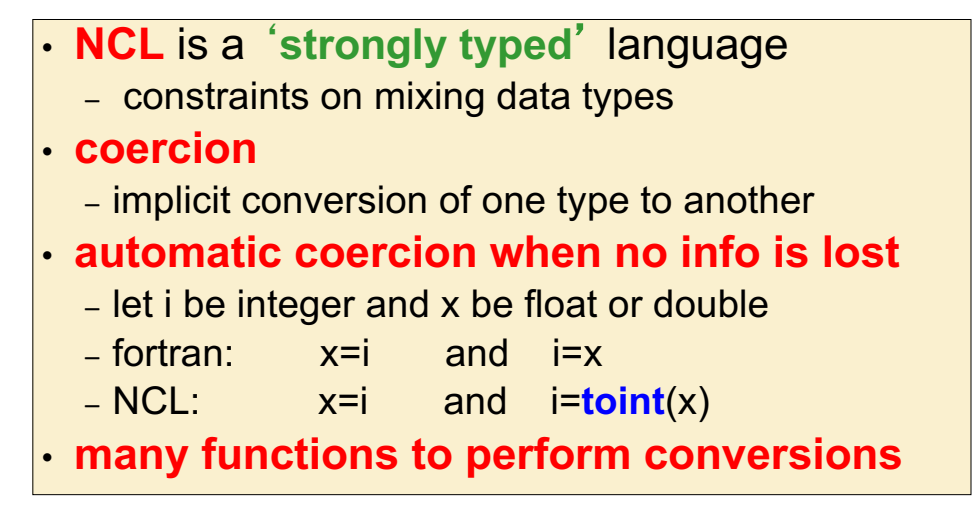

## **Variable Reassignment**

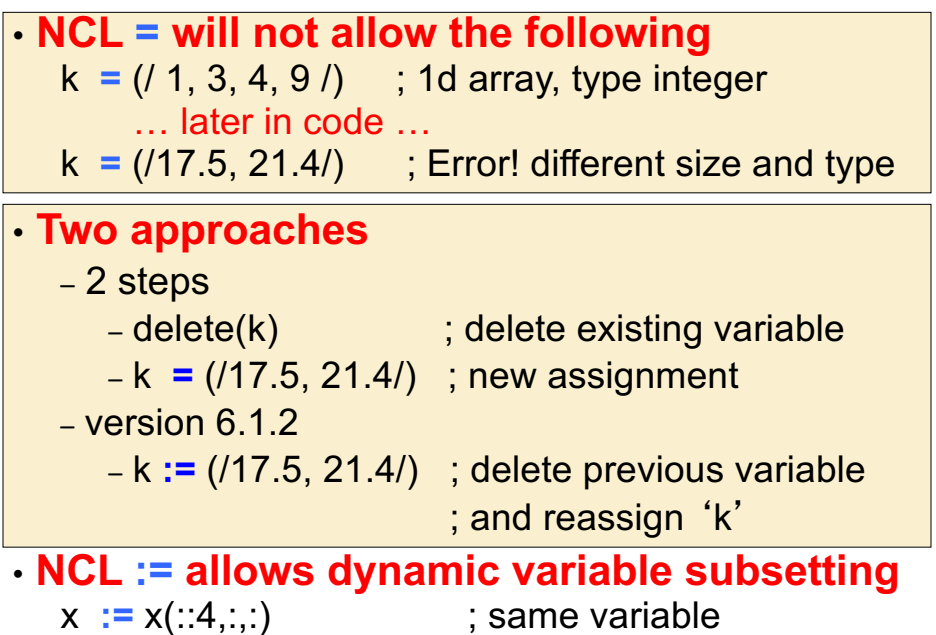

#### Array semantics

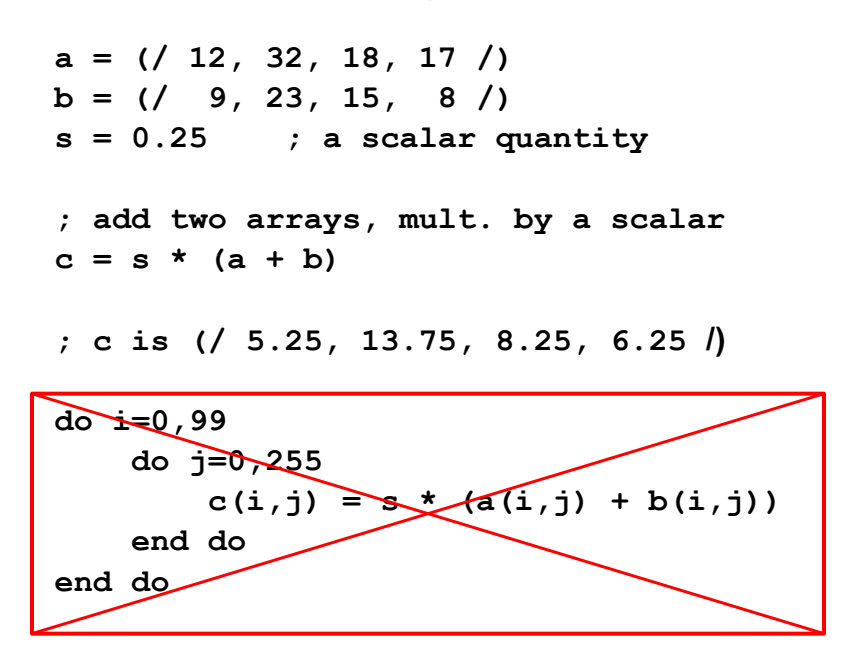

#### **Variable Subscripting**

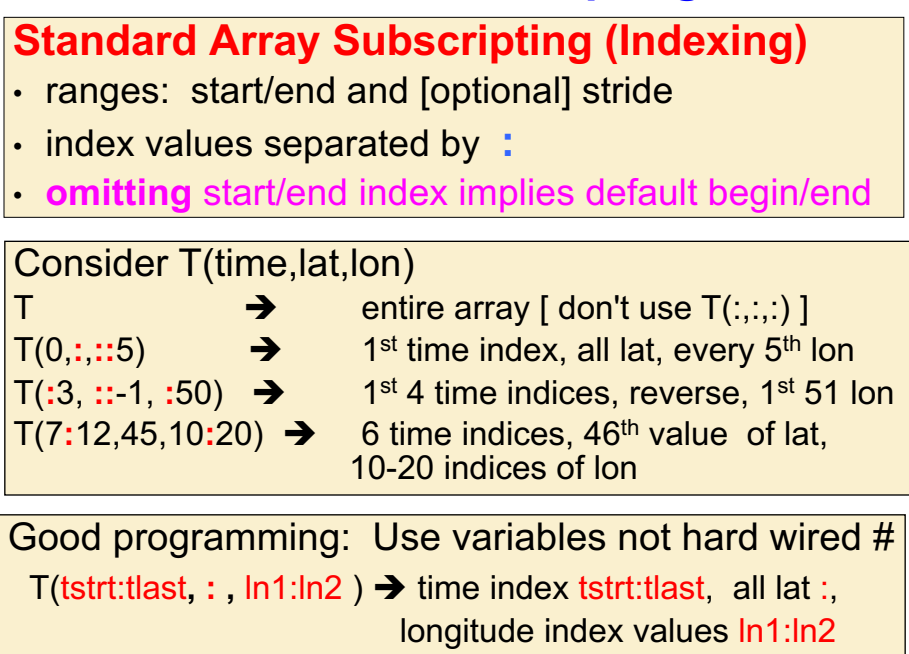

## **Arrays: Indexing & Dimension Numbers**

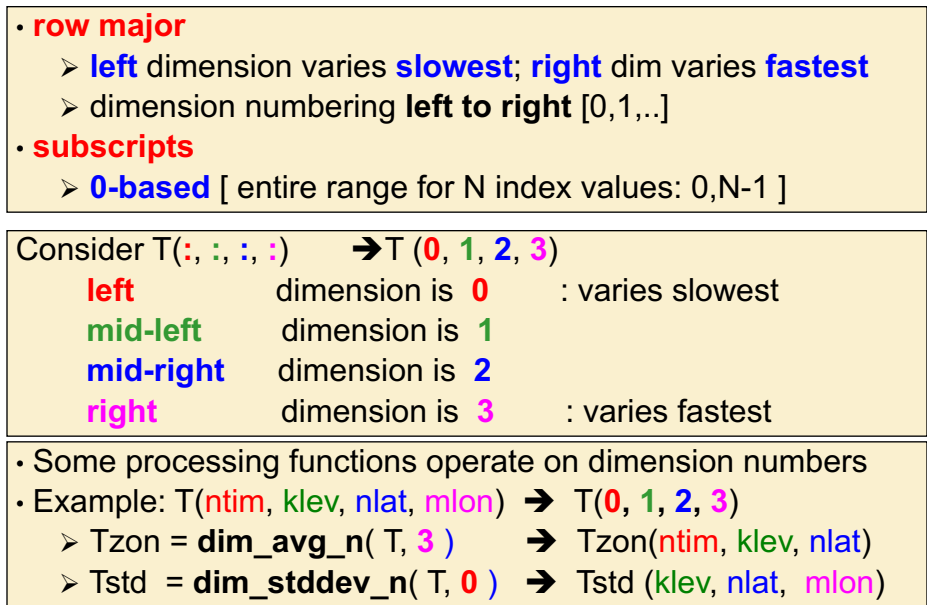

#### **NCL – Fortran/Matlab/R Array Indexing**

Different language/tool ordering. There is no 'right/wrong' • **NCL**/**C**/**C++**/**py** : 0-based; left (slowest) - right (fastest) • **fortran**, **Matlab**, **R**: 1-based; left (fastest) - right(slowest) • **IDL** : 0-based; left (fastest) - right(slowest)

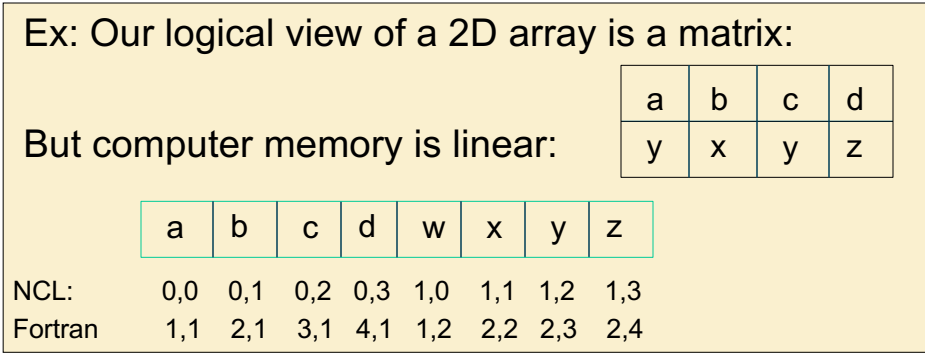

## **Variable Subscripting**

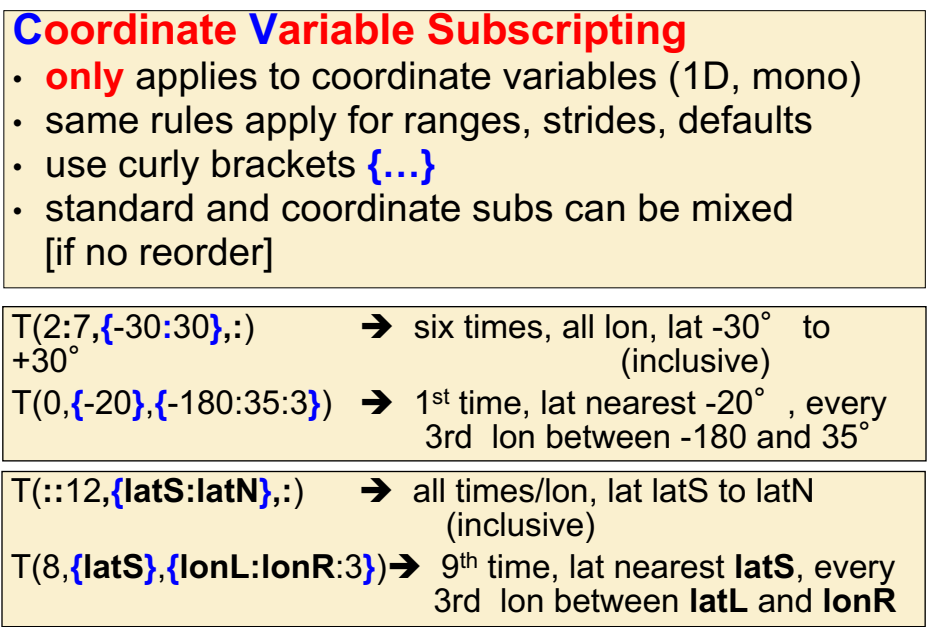

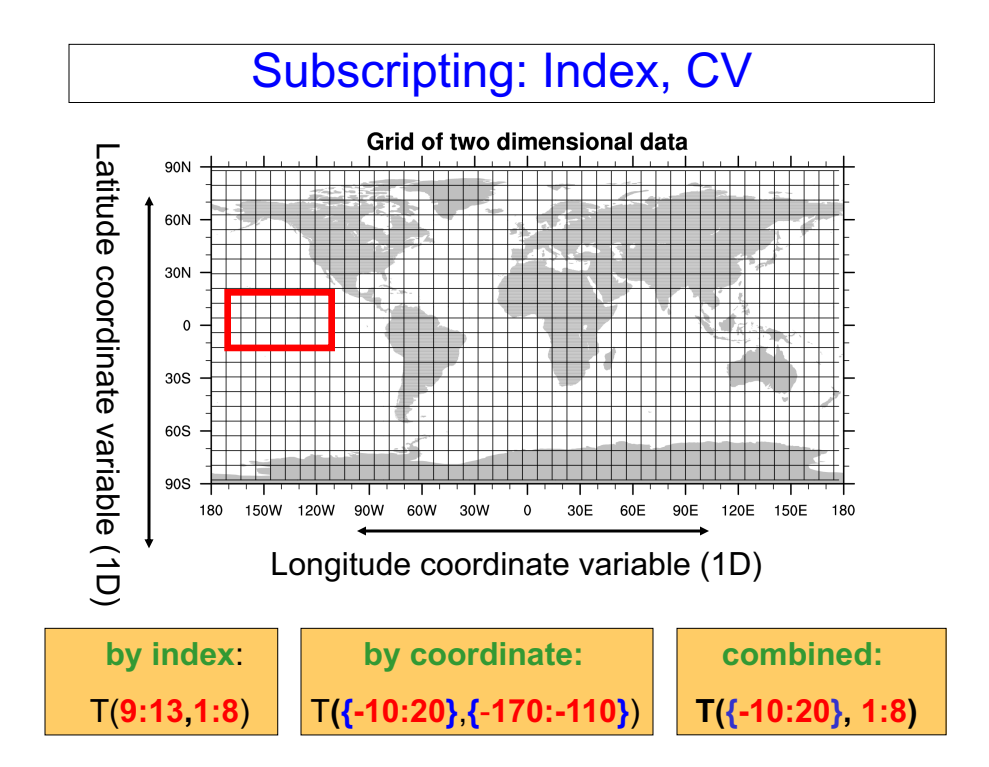

## Classification of NCL Variables

- All NCL variables follow the NetCDF model – e.g., have type, dimensions, attributes, etc.
- Special subclasses of NCL variables:
	- *File* variables: f->U notation
	- *Graphics* variables
	- *Coordinate* variables: & notation
	- *List variables*: [/ … /] and [::] notation
- Some functions expect instances of a particular variable type (filevars, listvars, etc.)

#### List Variables

- List variables can hold heterogeneous types
- Appear as a 1-D array
- Can grow/shrink dynamically
- Alternatively viewed as a *stack* (lifo) or a *queue* (fifo)

```
i = (/ (/1,2,3/), (/4,5,6/) /) ;2D integer array
x = 5.0; scalar of type float
d = (100000.d, 283457.23d):1D double array
s = "abcde";string
c = <i>stringtochar("abcde")</i>; character
v1 = |(7i, x, d, c, s/2)|; construct list via [/.../]
my_list = NewList("lifo"); or NewList("fifo")
ListPush(my_list,x)ListPush(my_list,y)
ListPush(my_list,s)
cnt = ListCount(my_list)print(cnt) ; prints "3"
```
#### List Variables

- Access list members by index or "head" of list
- Can use [beg:end:stride] notation: my\_list[1:10:2]
- Tests for membership and list-length

```
; access a list element by direct index
do i=0, ListCount(my_list)-1
    print(my_list[i])end do
; test for membership in a list
idx = ListIndex(my_list, x); access "head" of the list
; - last item to be "pushed" for lifo
; - first item to be "pushed" for fifo
do while(ListCount(my_list).gt.0)
    print(ListPop(my_list)) ; removes element
end do
```
#### **Metadata access**

- **Syntax to access ncl-variable components**
	- **attributes: @** (numeric, text)
	- **named dimensions: !** (text)
	- **coordinates: &** (numeric)
- **@**, **!**, **&** can be used to assign/modify/retrieve
- most frequently, **metadata is read from files**

## **Attributes [ @ ]**

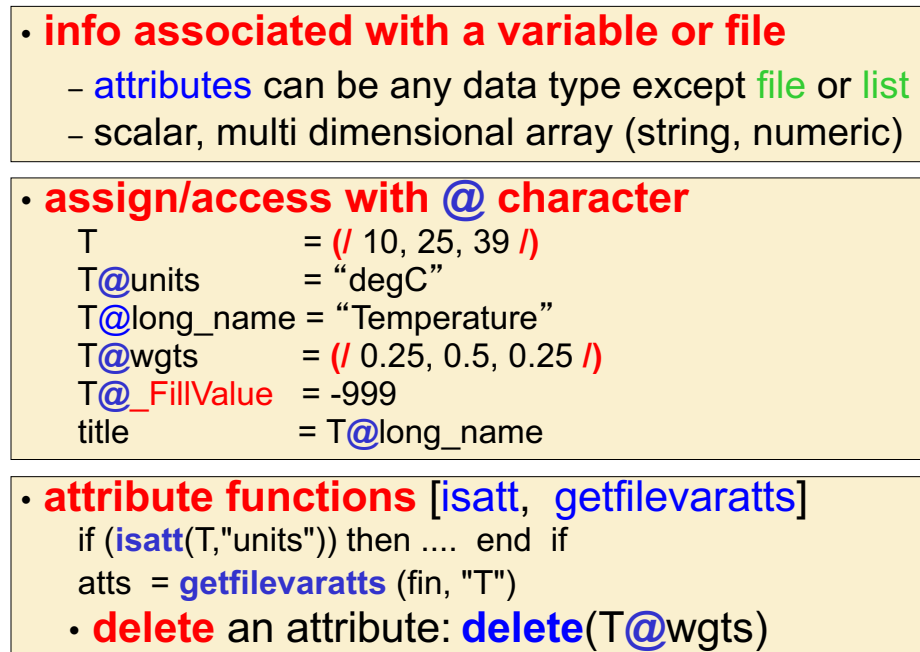

#### **\_FillValue** attribute

- **Unidata & NCL reserved attribute; CF** compliant
- netCDF Operators [**NCO**] & **CDO: \_FillValue** attribute
- ncview: recognizes **missing\_value** attribute (**COARDS**)
	- best to create netCDF files with both
- **NCL** functions recognize **FillValue** 
	- most functions will ignore for computations (eg, "avg")
	- use built-in function "**ismissing**" to check for **\_FillValue**
	- if (any (**ismissing**(T) )) then … end if
		- § **[NOTE](mailto:T.eq.T@_FillValue)**: if (**any**(T.eq.T@\_FillValue)) will **not** work
- **NCL: best to not use zero as a \_FillValue** – OK except when contouring [random bug]

## **NCL (netCDF): Named** Dimensions [**!**]

**may be "named": x(time,level,lat,lon)** 

- dimensions are named on netCDF files
	- alternative way to reference subscripts

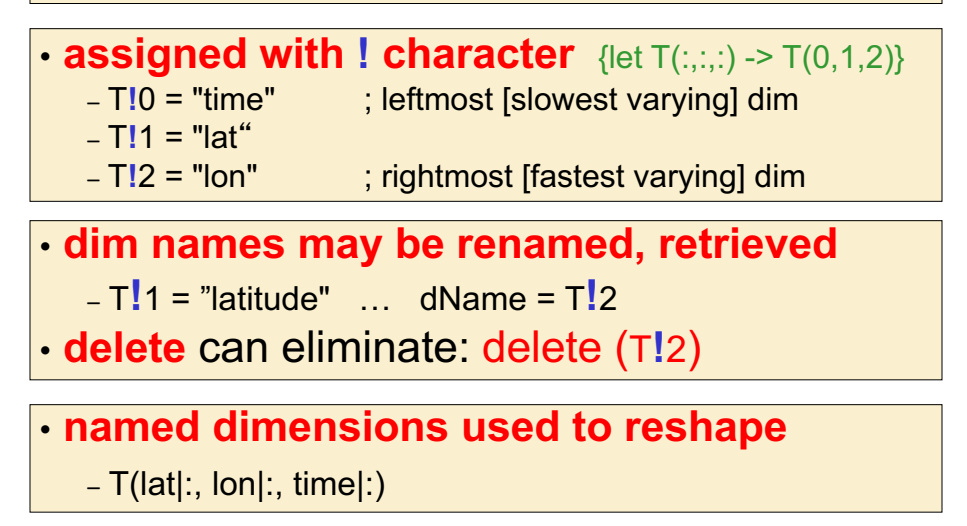

## **Create, Assign Coordinate Variables** [**&]**

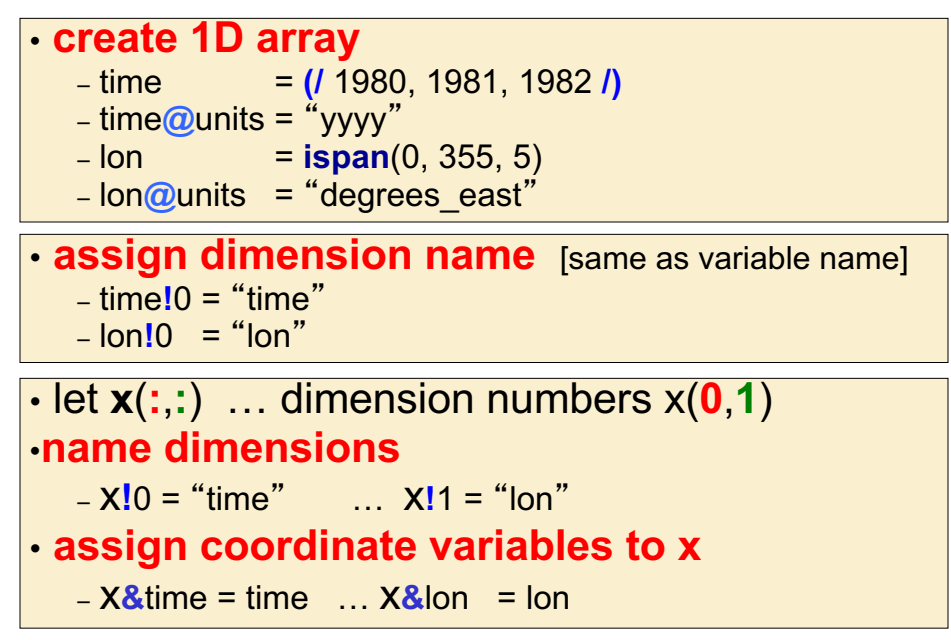

## **Variable Subscripting**

#### **Named Dimensions**

- **only** used for dimension reordering
- indicated by **|**
- dim names must be used for each subscript
- named/coordinate subscripting can be mixed

Consider T(time,lat,lon)

t = T(lat**|:**, lon**|:**, time**|:**) è makes **t**(lat,lon,time)

t = T(time**|:**,**{**lon**|**90**:**120**}**,**{**lat**|**-20**:**20**}**) è all times,

90-120° lon, -20-20 lat

# **printing**-

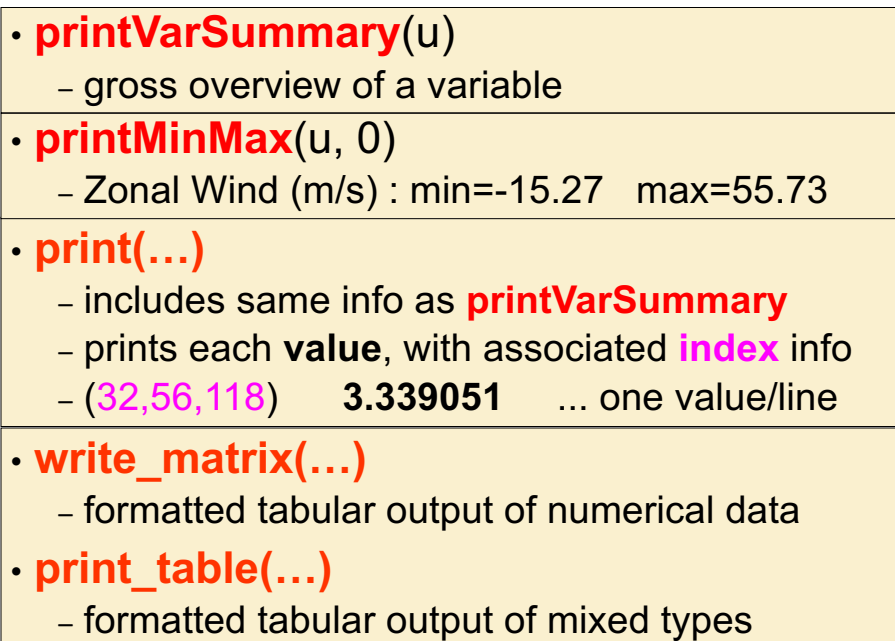

#### **printVarSummary**

#### • **Print overview of variable contents**

- type (eg, float, string), dimension information
- coordinate information (if present)
- attributes (if present)
- **printVarSummary** (u)

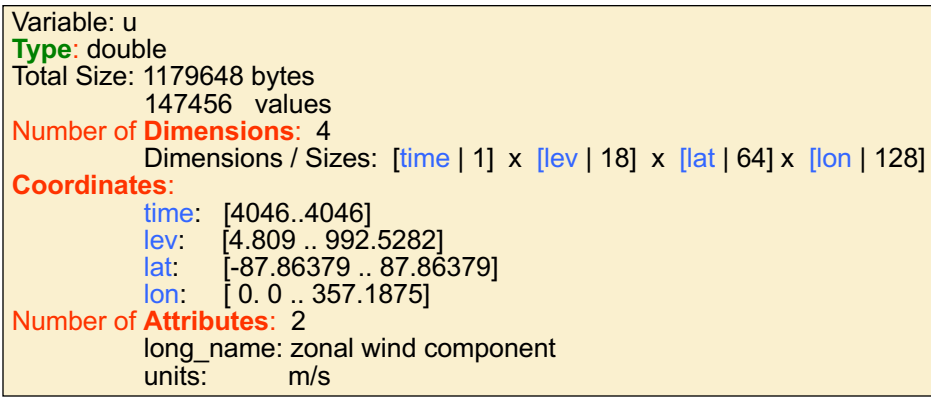

#### **print (1 of 3)**

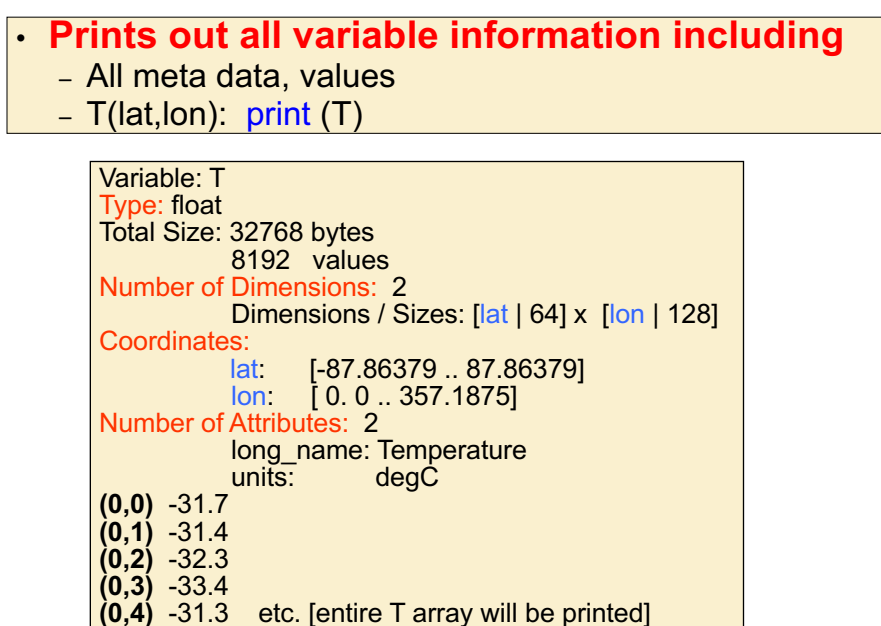

#### **print (2 of 3)**

#### • **can be used to print a subset of array** – meta data, values – T(lat,lon): print( T(:,103) ) or print( T(:,**{**110**}**) )

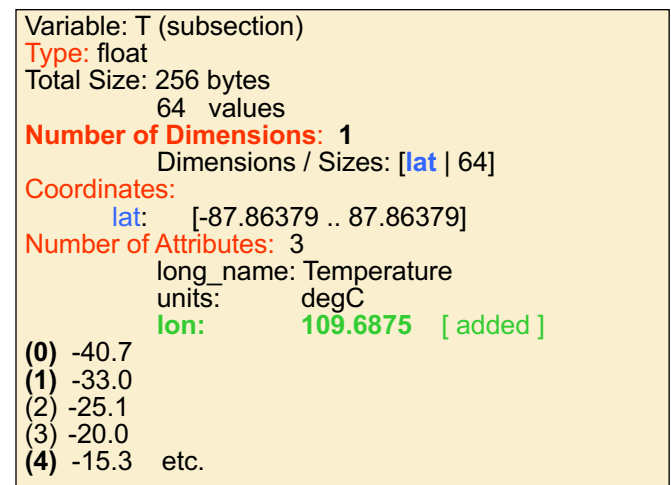

#### **print (3 of 3)**

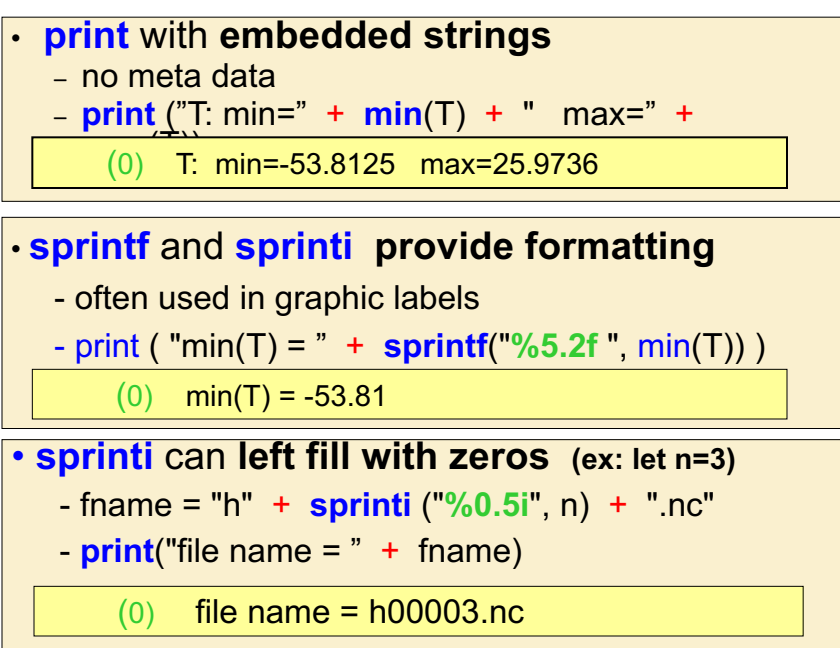

#### **write\_matrix(x[\*][\*], fmt, opt)**

• **pretty-print 2D array (table) to standard out** 

- integer, float, double
- user format control (fmt)

- T(N,M), N=7, M=5: write\_matrix (T, "5f7.2", False)

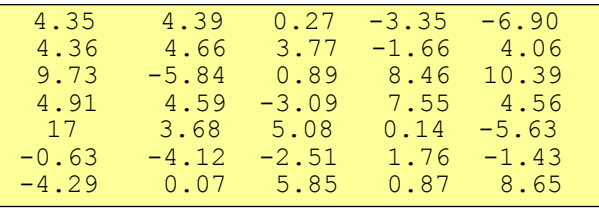

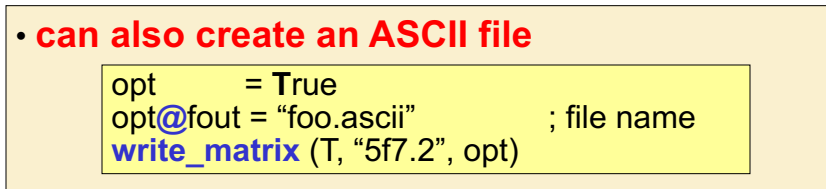

#### **print\_table(listvar, fmt)**

```
• pretty-print a list-variable to standard output
  • write formatted reports or CSV files
a = (/ 111, 222, 333, 444 /)
b = (/ 1.1, 2.2, 3.3 /)
c = (/ "a", "b", "c" /)
d = (/ 11h, 22h /)
f = (/11l, 22l, 33l, 44l, 55l, 66l/)
alist = [/ a, b, c, d /]
print_table(alist, "%d,%16.2f,%s,%d,%ld")
 111, 1.10,a,11,11
 222, 2.20,b,22,22
 333, 3.30,c, ,33
 444, , , ,44
    , , , ,55
                   , , , ,66
```
#### **Debugging, Error Messages, Help**

#### • NCL does not have a built-in debugger

- use **print** /**printVarSummary** ; examine output!
- nmsg = **num**( **ismissing**(x) ) ; count # \_FillValue
	- print("x: min="+min(x) +" max="+max(x) )

• Error messages; **Warning** or **Fatal**

- Look at the message; often describe problem/issue
- *eg*: Fatal: left and right side have different sizes
	- **printVarSummary** of variables before Fatal

• Common error messages:

http://www.ncl.ucar.edu/Document/Language/erro r\_messages.shtml

#### **NCL Support**

• **Documentation and Examples** – **[http://](http://www.ncl.ucar.edu/)www.ncl.ucar.edu/** • numerous downloadable examples to get you going – downloadable reference manuals [pdf], FAQ § [http://www.ncl.ucar.edu/Document](http://www.ncl.ucar.edu/Document/Manuals/language_man.pdf)/Manuals/language\_man.pd f **ncl-talk@ucar.edu** (users must subscribe) [http://www.ncl.ucar.edu](http://www.ncl.ucar.edu/Support/ncl_talk.shtml)/Support/ncl\_talk.shtml • Two Modes: (a) email-by-email, (b) digest • include enough info to facilitate answering • do **\*not\*** attach large files (> 1.5 Mb) they will be rejected, use ftp/web • do \***not\*** 'dump' a messy script to ncl-talk • Our time is valuable too!